\_\_\_\_\_\_\_\_\_\_\_\_\_\_\_\_\_\_\_\_\_\_\_\_\_\_\_\_\_\_\_\_\_\_\_\_\_\_\_\_\_\_\_\_\_\_\_\_\_\_\_\_\_\_\_\_\_\_\_\_\_\_\_\_\_\_\_\_\_\_\_\_\_\_\_

\_\_\_\_\_\_\_\_\_\_\_\_\_\_\_\_\_\_\_\_\_\_\_\_\_\_\_\_\_\_\_\_\_\_\_\_\_\_\_\_\_\_\_\_\_\_\_\_\_\_\_\_\_\_\_\_\_\_\_\_\_\_\_\_\_\_\_\_\_\_\_\_\_\_\_

# **Úloha 1**

Asaf Auerbach, jedno z Wintonových dětí, zemřel v Praze 24. dubna 2022 ve věku nedožitých 94 let.

V roce 1939 jej jako jednoho z 669 převážně židovských dětí zachránil před transportem do koncentračního tábora Brit sir Nicholas Winton (19. 5. 1919 – 1. 7. 2015).

> **1) Kolik bylo tehdy Asafovi let? 2) Ve kterém roce se Asaf narodil?**

Do záznamového archu přepište jen obě čísla.

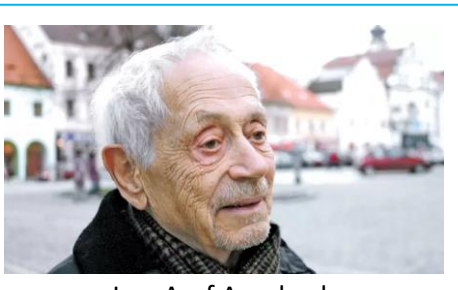

Ing. Asaf Auerbach

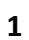

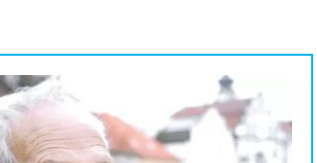

# **1 bod**

\_\_\_\_\_\_\_\_\_\_\_\_\_\_\_\_\_\_\_\_\_\_\_\_\_\_\_\_\_\_\_\_\_\_\_\_\_\_\_\_\_\_\_\_\_\_\_\_\_\_\_\_\_\_\_\_\_\_\_\_\_\_\_\_\_\_\_\_\_\_\_\_\_\_\_

## **Úloha 1**

Asaf Auerbach, jedno z Wintonových dětí, zemřel v Praze 24. dubna 2022 ve věku nedožitých 94 let.

V roce 1939 jej jako jednoho z 669 převážně židovských dětí zachránil před transportem do koncentračního tábora Brit sir Nicholas Winton (19. 5. 1919 – 1. 7. 2015).

**1) Kolik bylo tehdy Asafovi let? 2) Ve kterém roce se Asaf narodil?**

### **Řešení**

**1)**  $2022 - 1939 = 83 \rightarrow 94 - 83 = 11$  let.

**2)**  $2022 - 94 = 1928$  $94 - 22 = 72 \rightarrow 2000 - 72 = 1928$ 

### **Odpověď**

**1)** V roce 1939 bylo Asafovi **11 let**.

2) Asaf Auerbach se narodil v roce 1928.

Ing. Asaf Auerbach se narodil v květnu 1928 v kibucu Bet Alfa v dnešním Izraeli. Jeho rodiče pocházeli z Československa a do Izraele se vystěhovali v roce 1922. Zdroj: Paměť národa

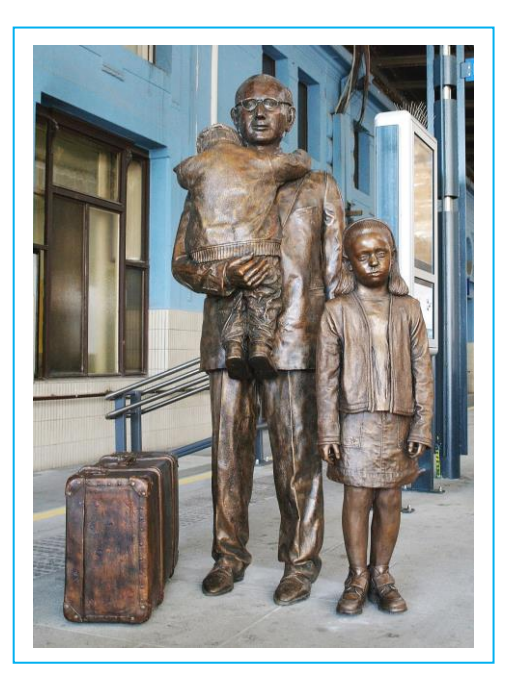

Ing. Asaf Auerbach (květen 1928 – 24. duben 2022)

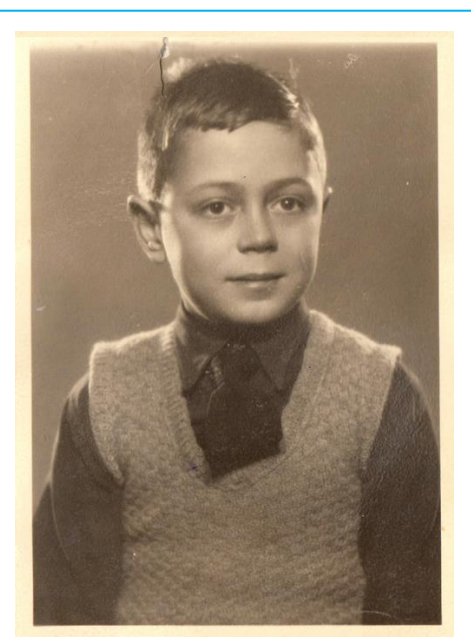

Asaf Auerbach v 11 letech. Fotografie do pasu před odjezdem do Anglie v roce 1939.

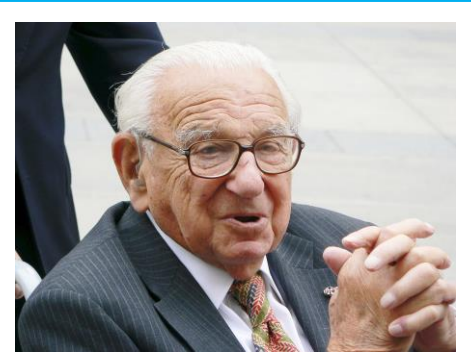

Sir Nicholas Winton (19. 5. 1919 – 1. 7. 2015)

### **1 bod**

Do záznamového archu přepište jen obě čísla.

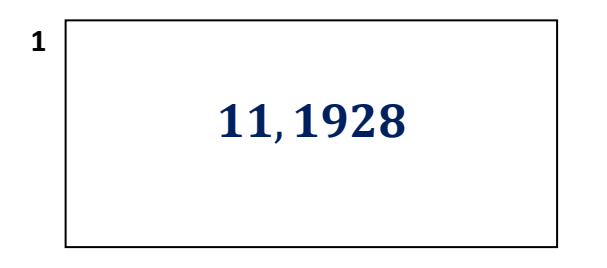